# Package 'IrisSpatialFeatures'

March 1, 2018

Type Package

Title A package to extract spatial features based on multiplex IF images

Version 1.2.0

Date 2017-10-11

Author Daniel Gusenleitner, Jason L. Weirather

Maintainer Daniel Gusenleitner <Daniel\_Gusenleitner@dfci.harvard.edu>

**Depends**  $R$  ( $>= 3.4$ )

Imports Rcpp (>= 0.12.7), SpatialTools, gplots, spatstat, tiff, RColorBrewer, methods, grDevices, graphics, stats, utils, data.table, ggplot2, dplyr, magrittr, tibble

Description IrisSpatialFeatures reads the output of the PerkinElmer inForm software and calculates a variety of spatial statistics. In addition to simple counts, it can derive average nearest neighbors for each cell-type and interaction summary profiles for each celltype. These statistics are derived across images, both overall and regions of interest as defined by user defined masks.

License MIT + file LICENSE

LinkingTo Rcpp

LazyData true

VignetteBuilder knitr

RoxygenNote 6.0.1

Suggests knitr, rmarkdown, testthat

biocViews FeatureExtraction, SingleCell

NeedsCompilation yes

# R topics documented:

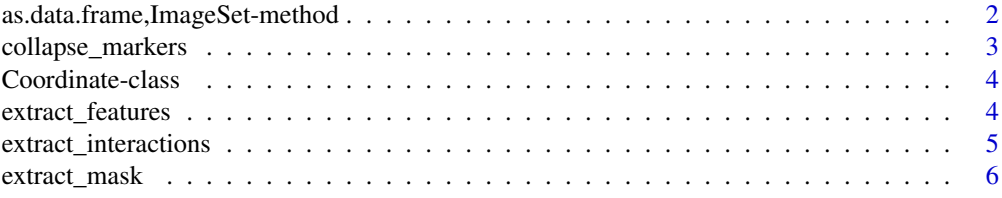

<span id="page-1-0"></span>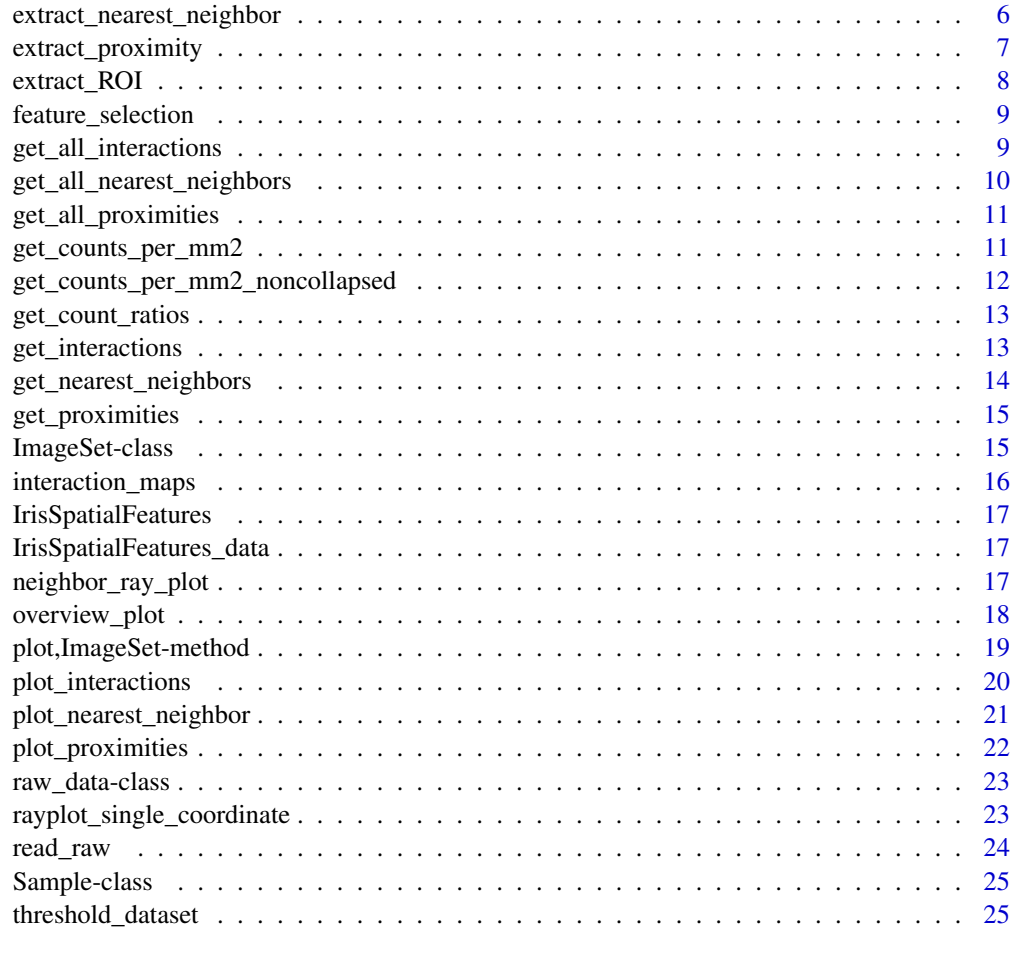

#### **Index** [27](#page-26-0)

as.data.frame,ImageSet-method

*Read inForm output and store it in an IrisSpatialFeatures ImageSet object.*

## Description

Read inForm output and store it in an IrisSpatialFeatures ImageSet object.

## Usage

## S4 method for signature 'ImageSet' as.data.frame(x)

## Arguments

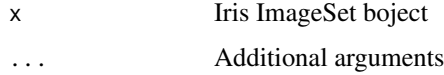

#### <span id="page-2-0"></span>collapse\_markers 3

#### Value

A dataframe

#### Examples

```
dataset <- IrisSpatialFeatures_data
dataframe <- as.data.frame(dataset)
```
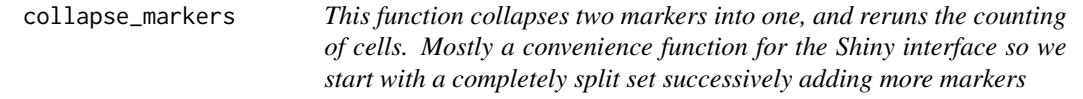

#### Description

This function collapses two markers into one, and reruns the counting of cells. Mostly a convenience function for the Shiny interface so we start with a completely split set successively adding more markers

#### Usage

```
collapse_markers(image_set, marker1, marker2, combined)
## S4 method for signature 'ImageSet'
collapse_markers(image_set, marker1, marker2, combined)
```
# Arguments

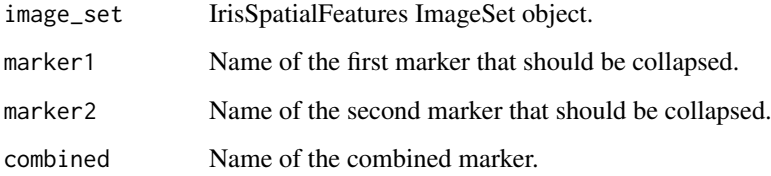

#### Value

IrisSpatialFeatures ImageSet object.

```
dataset <- IrisSpatialFeatures_data
ds <- collapse_markers(dataset,marker1="SOX10+ PDL1+",marker2="SOX10+ PDL1-", combined="SOX10+")
```
<span id="page-3-0"></span>

#### Description

Class to represent a single imaging coordinate

#### Slots

ppp A spatstat ppp object that contains all coordinate information raw Includes all raw data that is output from inForm mask List of user defined masks that define regions of interest coordinate\_name Name of the current coordinate size\_in\_px Size of the image in pixel, accounting for mask size

#### Examples

coord <- new("Coordinate")

extract\_features *Extract all spatial features*

#### Description

Extract all spatial features

#### Usage

```
extract_features(x, ...)
## S4 method for signature 'ImageSet'
extract_features(x, name = "", rm.na = FALSE)
```
#### Arguments

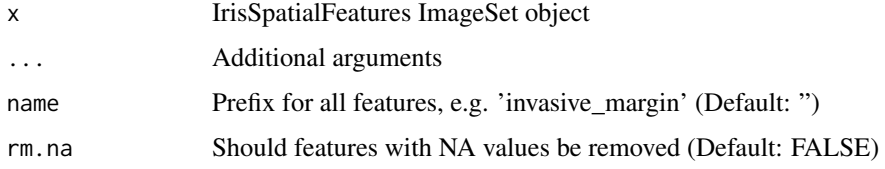

## Value

dataframe of features

#### <span id="page-4-0"></span>extract\_interactions 5

## Examples

```
#' #loading pre-read dataset
dataset <- IrisSpatialFeatures_data
dataset <- extract_nearest_neighbor(dataset,min_num_cells=2)
dataset <- extract_proximity(dataset,only_closest=TRUE,radii=25)
dataset <- extract_interactions(dataset)
extract_features(dataset)
```
extract\_interactions *Extract interactions between all cell-types*

### Description

Extract interactions between all cell-types

## Usage

```
extract_interactions(x, ...)
```

```
## S4 method for signature 'ImageSet'
extract_interactions(x)
```
#### Arguments

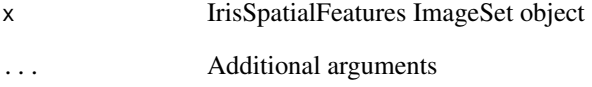

## Value

list of interactions

```
#loading pre-read dataset
dataset <- IrisSpatialFeatures_data
dataset <- extract_interactions(dataset)
```
<span id="page-5-0"></span>

#### Description

Read inForm output from a single coordinate

### Usage

```
extract_mask(filename)
```
#### Arguments

filename Name of the .tif file that contains the mask.

#### Value

Mask matrix

#### Examples

```
extract_mask(system.file("extdata",
                         "MEL2","MEL2_080416_2_Invasive_Margin.tif",
                         package = "IrisSpatialFeatures"))
```
extract\_nearest\_neighbor

*Extract the distance to each nearest neighbor for each cell-type*

#### Description

Extract the distance to each nearest neighbor for each cell-type

#### Usage

```
extract_nearest_neighbor(x, ...)
```

```
## S4 method for signature 'ImageSet'
extract_nearest_neighbor(x, min_num_cells = 10)
```
#### Arguments

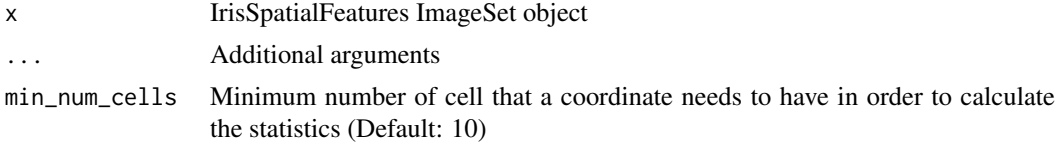

## Value

distance to nearest neighbor for each

#### <span id="page-6-0"></span>extract\_proximity 7

#### Examples

```
#loading pre-read dataset
dataset <- IrisSpatialFeatures_data
extract_nearest_neighbor(dataset)
```
extract\_proximity *Run a proximity analysis on all samples. There are two modes this function can be run. In the first mode it uses the major and minor axes for each cell as provided by inform. It then averages half of those two axes and adds an uncertainty margin, which are used to provide an estimate on whether two cells are touching. This mode can be used to approximate the interaction analysis. The second mode uses a user specified distance to count the cells within the proximity of a given celltype. With increasing distances usually cells fall into the proximity of multiple cells of a given type so the function allows the restriction of only counting the cell only once.*

#### Description

Run a proximity analysis on all samples. There are two modes this function can be run. In the first mode it uses the major and minor axes for each cell as provided by inform. It then averages half of those two axes and adds an uncertainty margin, which are used to provide an estimate on whether two cells are touching. This mode can be used to approximate the interaction analysis. The second mode uses a user specified distance to count the cells within the proximity of a given cell-type. With increasing distances usually cells fall into the proximity of multiple cells of a given type so the function allows the restriction of only counting the cell only once.

#### Usage

```
## S4 method for signature 'ImageSet'
extract_proximity(x, radii = c("Entire.Cell.Major.Axis",
  "Entire.Cell.Minor.Axis"), uncertainty_margin = 1, only_closest = FALSE)
```
#### Arguments

extract\_proximity(x, ...)

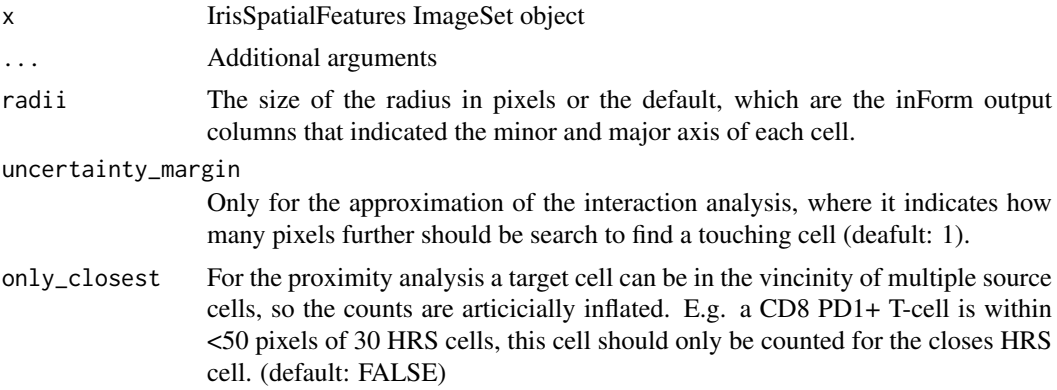

## Value

The proximial events for each cell

#### Examples

```
#loading pre-read dataset
dataset <- IrisSpatialFeatures_data
extract_proximity(dataset)
```
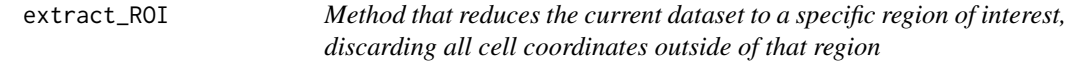

## Description

Method that reduces the current dataset to a specific region of interest, discarding all cell coordinates outside of that region

#### Usage

extract\_ROI(x, ...)

## S4 method for signature 'ImageSet' extract\_ROI(x, ROI = "invasive\_margin")

#### Arguments

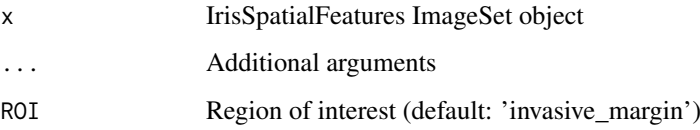

## Value

IrisSpatialFeatures ImageSet object

```
#loading pre-read dataset
dataset <- IrisSpatialFeatures_data
im_area <- extract_ROI(dataset,ROI='invasive_margin')
```
<span id="page-7-0"></span>

<span id="page-8-0"></span>feature\_selection *Function to extract all numeric features*

## Description

Function to extract all numeric features

## Usage

```
feature_selection(dat, lab)
```
#### Arguments

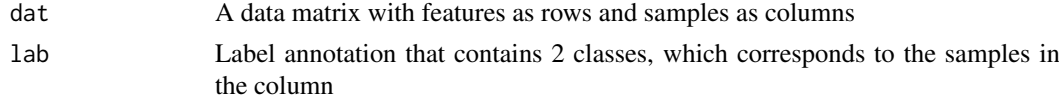

#### Value

t-test and wilcox test btween the 2 classes

## Examples

```
dat <- cbind(matrix(runif(400),ncol=10),matrix(runif(400)+0.2,ncol=10))
lab <- c(rep('classA',10),rep('classB',10))
rownames(dat) <- paste0('F',1:nrow(dat))
feature_selection(dat,lab)
```
get\_all\_interactions *Get all interactions between all cell-types*

#### Description

Get all interactions between all cell-types

## Usage

```
get_all_interactions(x, ...)
```

```
## S4 method for signature 'ImageSet'
get_all_interactions(x)
```
#### Arguments

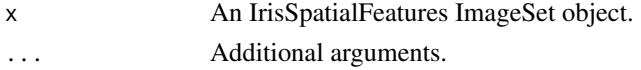

## Value

For each cell-type return interactions

## Examples

```
#loading pre-read dataset
dataset <- IrisSpatialFeatures_data
dataset <- extract_interactions(dataset)
get_all_interactions(dataset)
```
get\_all\_nearest\_neighbors

*Get the nearest neighbor for each cell-type*

#### Description

Get the nearest neighbor for each cell-type

## Usage

```
get_all_nearest_neighbors(x, ...)
```
## S4 method for signature 'ImageSet' get\_all\_nearest\_neighbors(x)

#### Arguments

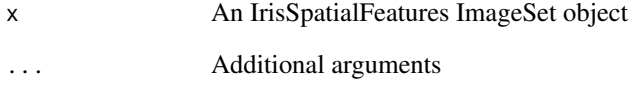

#### Value

Nearest neighbor for each cell-type

```
#loading pre-read dataset
dataset <- IrisSpatialFeatures_data
dataset <- extract_nearest_neighbor(dataset)
get_all_nearest_neighbors(dataset)
```
<span id="page-9-0"></span>

<span id="page-10-0"></span>get\_all\_proximities *Get all proximity data for all cell-types in a sample*

#### Description

Get all proximity data for all cell-types in a sample

## Usage

```
get_all_proximities(x, ...)
```

```
## S4 method for signature 'ImageSet'
get_all_proximities(x)
```
#### Arguments

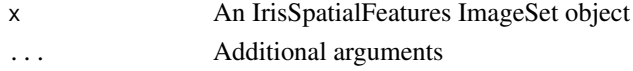

## Value

all proximity data for cell-types

#### Examples

```
#loading pre-read dataset
dataset <- IrisSpatialFeatures_data
get_all_proximities(dataset)
```
get\_counts\_per\_mm2 *Get all the counts on a per mm2 basis*

#### Description

Get all the counts on a per mm2 basis

#### Usage

```
get_counts_per_mm2(x, ...)
```

```
## S4 method for signature 'ImageSet'
get_counts_per_mm2(x, digits = 2, blank = FALSE)
```
#### Arguments

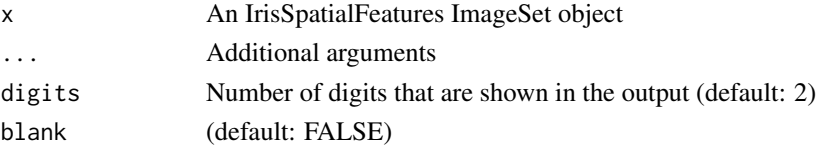

#### Value

counts per mm2 per sample, collapsing each coordinate and returning mean and standard error

## Examples

```
#loading pre-read dataset
dataset <- IrisSpatialFeatures_data
get_counts_per_mm2(dataset)
```
get\_counts\_per\_mm2\_noncollapsed *Get all the counts on a per mm2 basis non-collapsed*

## Description

Get all the counts on a per mm2 basis non-collapsed

## Usage

```
get_counts_per_mm2_noncollapsed(x, ...)
```

```
## S4 method for signature 'ImageSet'
get_counts_per_mm2_noncollapsed(x)
```
#### Arguments

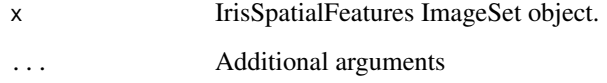

## Value

IrisSpatialFeatures ImageSet object.

```
#loading pre-read dataset
dataset <- IrisSpatialFeatures_data
get_counts_per_mm2_noncollapsed(dataset)
```
<span id="page-11-0"></span>

<span id="page-12-0"></span>get\_count\_ratios *Get ratio of counts between two markers*

#### Description

Get ratio of counts between two markers

## Usage

```
get_count_ratios(x, ...)
```

```
## S4 method for signature 'ImageSet'
get_count_ratios(x, marker1, marker2, digits = 2)
```
#### Arguments

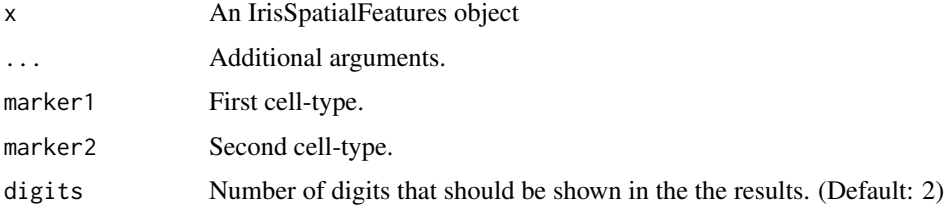

#### Value

Count ratio between two markers

#### Examples

```
#loading pre-read dataset
dataset <- IrisSpatialFeatures_data
get_count_ratios(dataset,'SOX10+ PDL1-','SOX10+ PDL1+')
```
get\_interactions *Get interactions for a specific marker*

## Description

Get interactions for a specific marker

#### Usage

```
get_interactions(x, ...)
## S4 method for signature 'ImageSet'
get_interactions(x, marker, normalize = TRUE)
```
## <span id="page-13-0"></span>Arguments

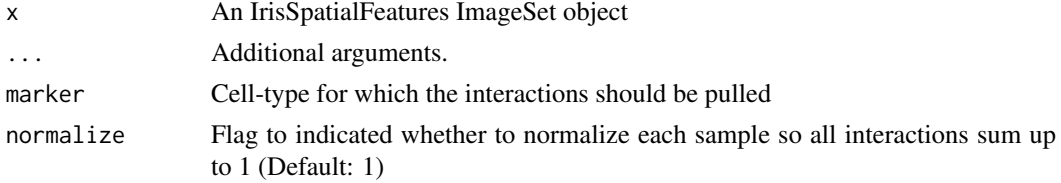

## Value

interactions for a specific marker

#### Examples

```
#' #loading pre-read dataset
dataset <- IrisSpatialFeatures_data
dataset <- extract_interactions(dataset)
get_interactions(dataset,'CD8+ PD1+')
```
get\_nearest\_neighbors *Get the nearest neighbor for a specified cell-type*

#### Description

Get the nearest neighbor for a specified cell-type

#### Usage

```
get_nearest_neighbors(x, ...)
```

```
## S4 method for signature 'ImageSet'
get_nearest_neighbors(x, marker)
```
#### Arguments

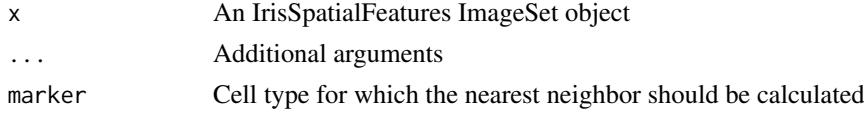

## Value

nearest neighbors for the specified cell-type

```
#' #loading pre-read dataset
dataset <- IrisSpatialFeatures_data
dataset <- extract_nearest_neighbor(dataset,min_num_cells=2)
get_nearest_neighbors(dataset,"SOX10+ PDL1+")
```
<span id="page-14-0"></span>get\_proximities *Get proximity data for a given cell-type*

#### Description

Get proximity data for a given cell-type

#### Usage

```
get_proximities(x, ...)
```

```
## S4 method for signature 'ImageSet'
get_proximities(x, marker, normalize = TRUE)
```
#### Arguments

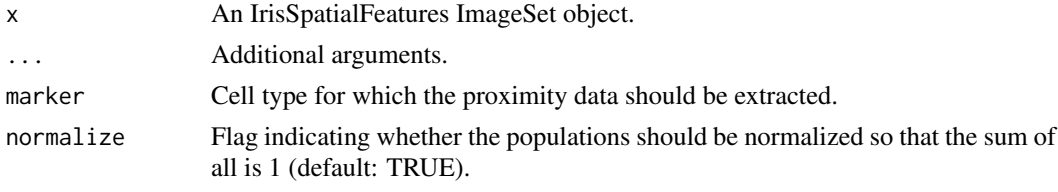

## Value

proximities for a specific cell-type

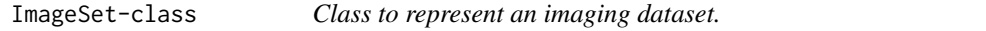

#### Description

Class to represent an imaging dataset.

#### Slots

samples A list of samples each containing multiple coordinates.

counts A list of counts of different cell types for each coordinate in each sample.

nearest\_neighbors A list of mean and std of nearest neighbor distances for each samples.

interactions A list of interaction information for each sample.

proximity A list of mean and std of nearest neighbor distances for each sample.

microns\_per\_pixel Scalar value that indicates the length of a pixel in micrometers.

markers A vector of strings indicating all different cell types considered.

invasive\_margin\_in\_px The width of the invasive margin in pixels

readMasks Flag indicating whether the "\_Tumor.tif" and "\_Invasive\_Margin.tif" should be read (default: True)

ignore\_scoring Flag indicating whether the scoring file should be ignored (default: FALSE)

<span id="page-15-0"></span>interaction\_maps *Plot interaction maps for all samples*

#### Description

Plot interaction maps for all samples

## Usage

```
interaction_maps(x, ...)
## S4 method for signature 'ImageSet'
interaction_maps(x, int_markers, int_marker_cols,
  silent_markers = c(), silent_col = c(), outline_transparency = 0.9,
  use_dapi = FALSE, outdir = "interaction_maps", useMask = NULL,
  format = " . \text{png"})
```
#### Arguments

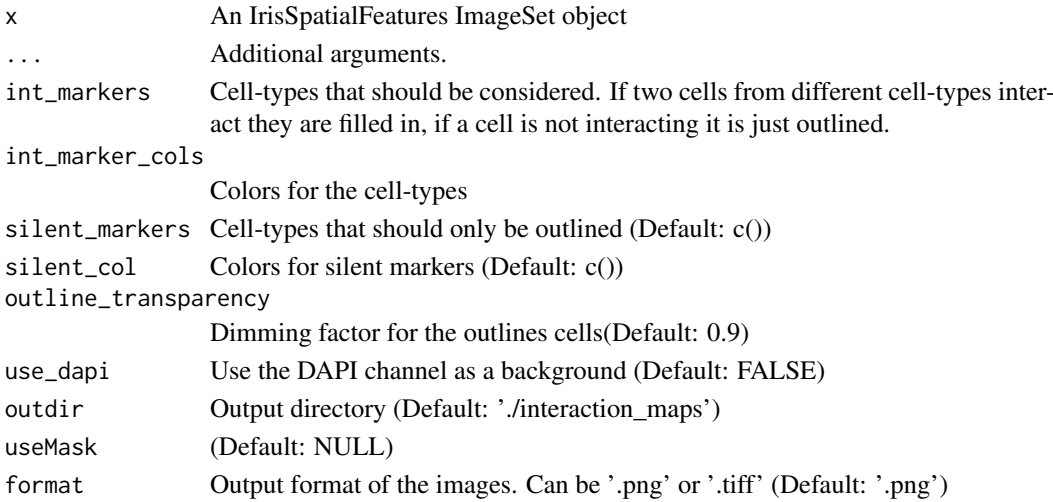

#### Value

plot of interactions for all samples

```
#' #loading pre-read dataset
dataset <- IrisSpatialFeatures_data
dataset <- extract_interactions(dataset)
get_interactions(dataset,'CD8+ PD1+')
int_markers <- c('CD8+ PD1+','SOX10+ PDL1+')
int_marker_cols <- c('#dd1c77','#99d8c9')
silent_markers <- c('CD8+ PD1-')
silent_col=c('yellow')
p <- interaction_maps(dataset,int_markers,int_marker_cols,silent_markers,
                      silent_col)
```
<span id="page-16-0"></span>IrisSpatialFeatures *IrisSpatialFeatures: A package to extract spatial features based on multiplex IF images*

#### Description

Iris reads the output of the PerkinElmer inForm software and calculates a variety of spatial statistics. In addition to simple counts, it can derive average nearest neighbors for each cell-type and interaction summary profiles for each celltype. These statistics are derived across images, both overall and regions of interest as defined by user defined masks.

#### Author(s)

Daniel Gusenleitner <Daniel\_Gusenleitner@dfci.harvard.edu>

IrisSpatialFeatures\_data

*Example IrisSpatialFeatures dataset*

## Description

A dataset that contains two small samples, with 5 imaging coordinates per samples

#### Usage

IrisSpatialFeatures\_data

#### Format

IrisSpatialFeatures dataset

neighbor\_ray\_plot *Plot nearest neighbor ray plots for each samples*

#### Description

Plot nearest neighbor ray plots for each samples

## Usage

```
neighbor_ray_plot(x, ...)
## S4 method for signature 'ImageSet'
neighbor_ray_plot(x, from_type, to_type,
  from_col = "#EE7600", to_col = "#028482", format = ".pdf",
  plot\_dir = "./", lineColor = "#666666", use_pixel = FALSE, height = 7,
  width = 10)
```
#### Arguments

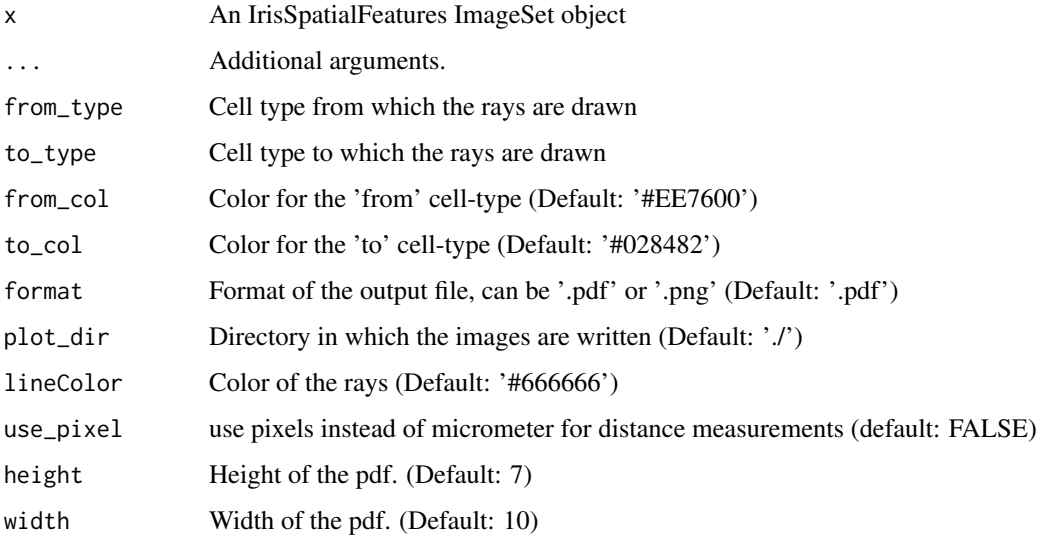

## Value

nearest neighbor ray plots

#### Examples

```
#loading pre-read dataset
dataset <- IrisSpatialFeatures_data
dataset <- extract_nearest_neighbor(dataset)
get_nearest_neighbors(dataset,"SOX10+ PDL1+")
plot_dir <- file.path('./ray_plots')
if (!file.exists(plot_dir)){
 dir.create(file.path(plot_dir))
}
```
overview\_plot *Plot all coordinates in a given dataset*

## Description

Plot all coordinates in a given dataset

## Usage

```
overview_plot(x, ...)
## S4 method for signature 'ImageSet'
overview_plot(x, outdir = "./"., palette = NULL,
  type = "pdf", width = 10, height = 7)
```
<span id="page-17-0"></span>

## <span id="page-18-0"></span>Arguments

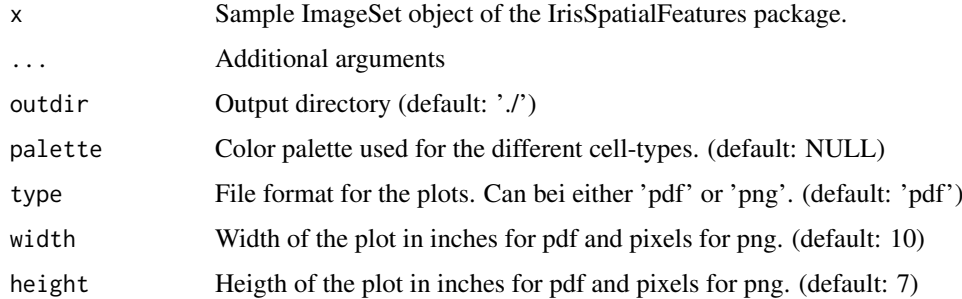

#### Value

plot of all coordinates

## Examples

```
#loading pre-read dataset
dataset <- IrisSpatialFeatures_data
overview_plot(dataset)
```
plot,ImageSet-method *Plot all frames of an IrisSpatialFeatures ImageSet object.*

## Description

Plot all frames of an IrisSpatialFeatures ImageSet object.

## Usage

```
## S4 method for signature 'ImageSet'
plot(x)
```
## Arguments

x Iris ImageSet object

## Value

A plot

## Examples

dataset <- IrisSpatialFeatures\_data plot(dataset)

<span id="page-19-0"></span>

#### Description

Interaction summary plot for all cell-types and all samples in a dataset

## Usage

```
plot_interactions(x, ...)
## S4 method for signature 'ImageSet'
plot_interactions(x, label, ordering = NULL,
 normalize = TRUE, palette = NULL, celltype_order = NULL,
 xlim_fix = 13, topbar_cols = "darkgrey")
```
## Arguments

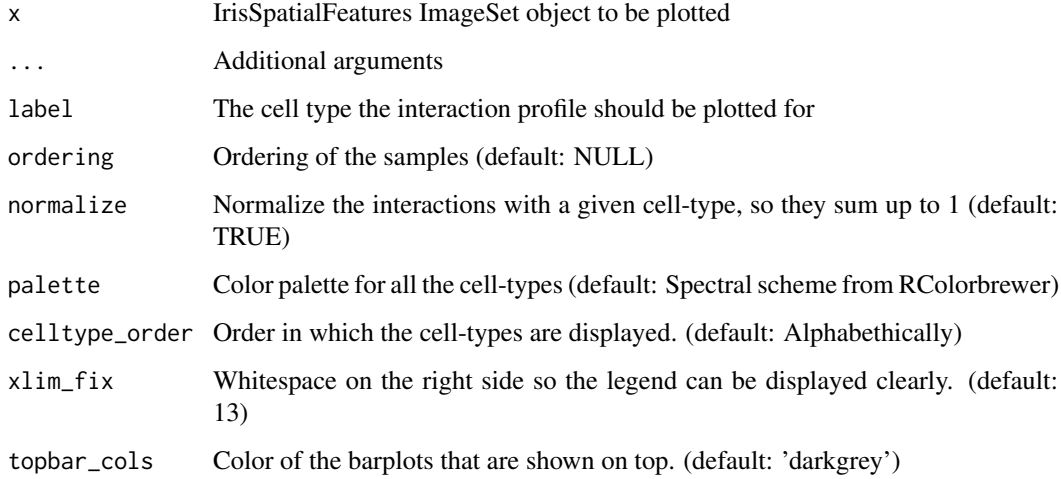

#### Value

plot of all cell-types and samples interactions

```
#loading pre-read dataset
dataset <- IrisSpatialFeatures_data
dataset <- extract_interactions(dataset)
plot_interactions(dataset,'SOX10+ PDL1+',xlim_fix=3)
```
<span id="page-20-0"></span>plot\_nearest\_neighbor *Plot average nearest neighbor barplots for two cell types. This measurement is not symmetric, so if 'from' and 'to' are switched it will result in different results. For the 'to' parameter this function allows a cell-type without '+' or '-' in the end. Indicating that the distances from the first cell-type should be calculated against both '+/-' and a paired t-test should be calculated. For example we want to calculate the average distance between SOX10 PDL1+ melanoma cells against both CD8 PD1+ and CD8 PD1- cells, the 'CD8 PD1' would be speficified as 'to' parameter, 2 distances would be calculated for each sample and a two-sided paired t-test calculated to test for significant differences.*

#### Description

Plot average nearest neighbor barplots for two cell types. This measurement is not symmetric, so if 'from' and 'to' are switched it will result in different results. For the 'to' parameter this function allows a cell-type without '+' or '-' in the end. Indicating that the distances from the first cell-type should be calculated against both '+/-' and a paired t-test should be calculated. For example we want to calculate the average distance between SOX10 PDL1+ melanoma cells against both CD8 PD1+ and CD8 PD1- cells, the 'CD8 PD1' would be speficified as 'to' parameter, 2 distances would be calculated for each sample and a two-sided paired t-test calculated to test for significant differences.

#### Usage

plot\_nearest\_neighbor(x, ...)

## S4 method for signature 'ImageSet' plot\_nearest\_neighbor(x, from, to, ttest = TRUE, transposed = FALSE, remove\_NAs = FALSE, use\_pixel = FALSE)

#### Arguments

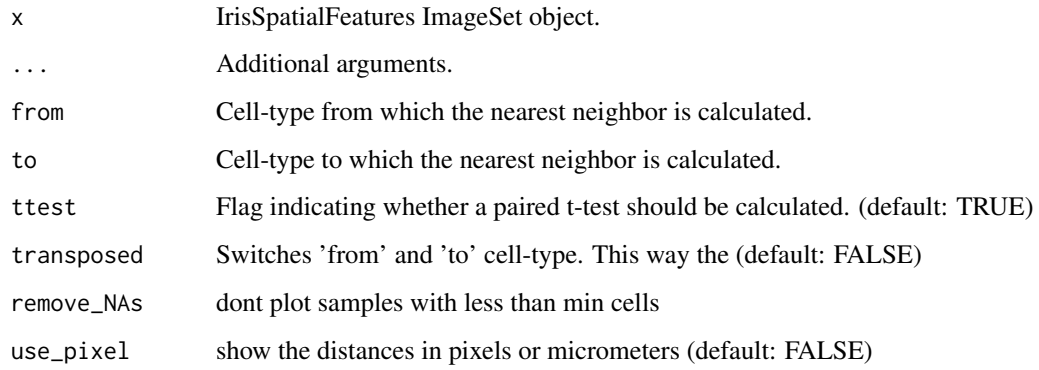

#### Value

plot average nearest neighbor barplots for two cell types

## Examples

```
#loading pre-read dataset
dataset <- IrisSpatialFeatures_data
dataset <- extract_nearest_neighbor(dataset)
p <- plot_nearest_neighbor(dataset,'CD8+ PD1+','SOX10+ PDL1')
```
plot\_proximities *Plot proximity analysis data*

#### Description

Plot proximity analysis data

## Usage

```
plot_proximities(x, ...)
```

```
## S4 method for signature 'ImageSet'
plot_proximities(x, label, ordering = NULL,
 normalize = TRUE, palette = NULL, celltype_order = NULL,
 xlim_fix = 13, topbar_cols = "darkgrey")
```
#### Arguments

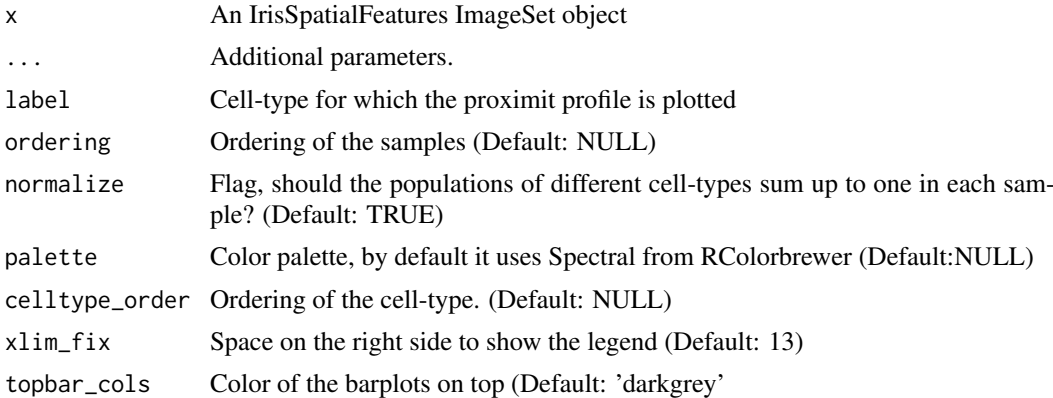

## Value

plot proximity analysis

```
#loading pre-read dataset
dataset <- IrisSpatialFeatures_data
dataset <- extract_proximity(dataset,only_closest=TRUE,radii=25)
p <- plot_proximities(dataset,"SOX10+ PDL1-",xlim_fix=3)
```
<span id="page-21-0"></span>

<span id="page-22-0"></span>raw\_data-class *Class to represent the raw data that is output by inForm*

## Description

Class to represent the raw data that is output by inForm

## Slots

data Raw coordinate data sheet summary Inform summary (optional) score Score table that indicates intensity cutoff for certain markers mem\_seg\_map Membrane map as output by inForm nuc\_seg\_map Nuclear map as output by inForm (optional) component\_tiff component tiff as output by inForm (optional)

rayplot\_single\_coordinate

*Plot nearest neighbor ray plots for a single coordinate*

#### Description

Plot nearest neighbor ray plots for a single coordinate

## Usage

```
rayplot_single_coordinate(x, from_type, to_type, samp_name = "",
  from_col = "#EE7600", to_col = "#028482", lineColor = "#666666",
 use_pixel = FALSE, microns_per_pixel = 0.496)
## S4 method for signature 'Coordinate'
```
rayplot\_single\_coordinate(x, from\_type, to\_type, samp\_name = "", from\_col = "#EE7600", to\_col = "#028482", lineColor = "#666666", use\_pixel = FALSE, microns\_per\_pixel = 0.496)

#### Arguments

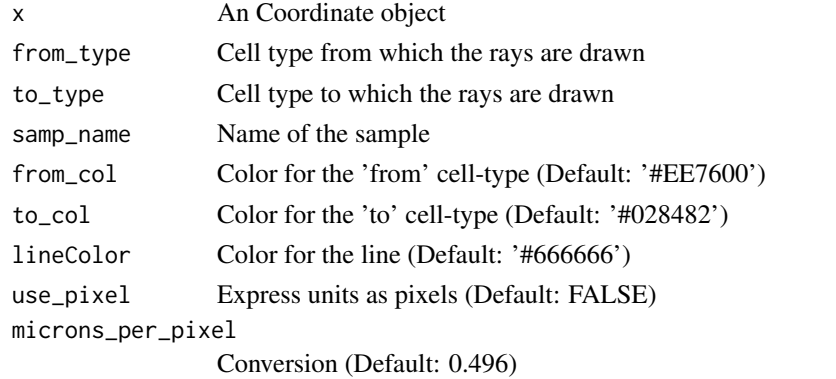

24 read\_raw read\_raw read\_raw read\_raw read\_raw read\_raw read\_raw read\_raw read\_raw read\_raw read\_raw read\_raw read\_raw read\_raw read\_raw read\_raw read\_raw read\_raw read\_raw read\_raw read\_raw read\_raw read\_raw read\_raw rea

#### Value

a plot

## Examples

```
#loading pre-read dataset
dataset <- IrisSpatialFeatures_data
dataset <- extract_nearest_neighbor(dataset)
rayplot_single_coordinate(x = dataset@samples[[1]]@coordinates[[1]],
                          samp_name = dataset@samples[[1]]@sample_name,
                          from_type = "SOX10+ PDL1+",to\_type = "CDB + PDI +")
```
read\_raw *Read inForm output and store it in an IrisSpatialFeatures ImageSet object.*

## Description

Read inForm output and store it in an IrisSpatialFeatures ImageSet object.

#### Usage

```
read_raw(path, label_fix = list(), format = "Vectra", dir_filter = "",
  read_nuc_seg_map = FALSE, MicronsPerPixel = 0.496,
  invasive_margin_in_px = 100, readMasks = TRUE, ignore_scoring = FALSE,
 read_only_relevant_markers = TRUE)
```

```
## S4 method for signature 'character'
read_raw(path, label_fix = list(), format = "Vectra",
 dir_filter = "", read_nuc_seg_map = FALSE, MicronsPerPixel = 0.496,
  invasive_margin_in_px = 100, readMasks = TRUE, ignore_scoring = FALSE,
 read_only_relevant_markers = TRUE)
```
## Arguments

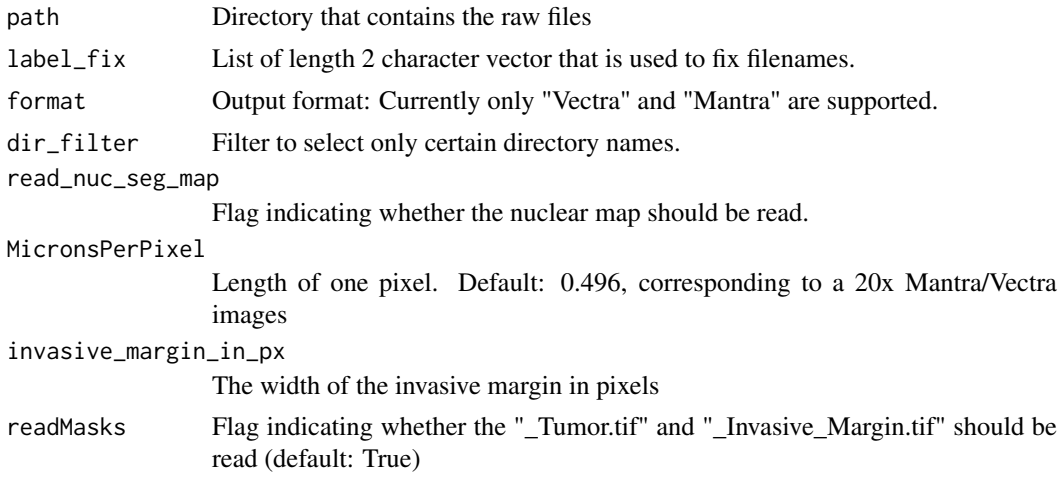

<span id="page-23-0"></span>

#### <span id="page-24-0"></span>Sample-class 25

ignore\_scoring Flag indicating whether the scoring file should be ignored (default: False) read\_only\_relevant\_markers Flag that indicates whether all read inform output should be kept or only the relevant markers

#### Value

IrisSpatialFeatures ImageSet object.

#### Examples

```
raw_data <- read_raw(path=system.file("extdata", package = "IrisSpatialFeatures"),
                     format='Mantra')
```
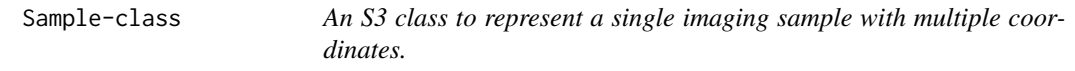

#### Description

An S3 class to represent a single imaging sample with multiple coordinates.

#### Slots

coordinates A list of coordinate objects that contain all of the raw and coordinate data. sample\_name Name of the contained sample.

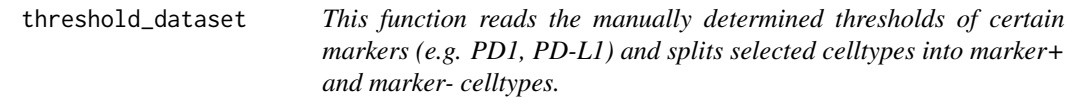

#### Description

This function reads the manually determined thresholds of certain markers (e.g. PD1, PD-L1) and splits selected celltypes into marker+ and marker- celltypes.

#### Usage

```
threshold_dataset(image_set, marker, marker_name, base = NULL,
 pheno_name = "Phenotype", remove_blanks = TRUE)
## S4 method for signature 'ImageSet'
threshold_dataset(image_set, marker, marker_name,
 base = NULL, pheno_name = "Phenotype", remove_blanks = TRUE)
```
## Arguments

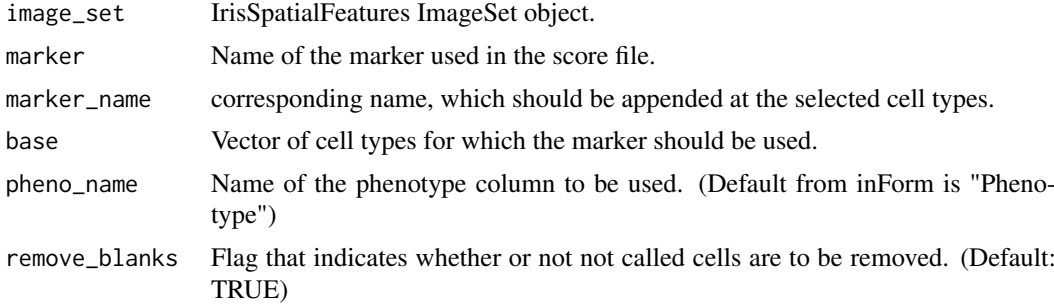

## Value

IrisSpatialFeatures ImageSet object.

```
dataset <- read_raw(path=system.file("extdata", package = "IrisSpatialFeatures"),
                    format='Mantra')
dataset <- threshold_dataset(dataset,
                            marker='PD-Ligand-1 (Opal 690)',
                            marker_name='PDL1',
                            base=c('SOX10+'))
dataset <- threshold_dataset(dataset,
                            marker='PD-1 (Opal 540)',
                            marker_name='PD1',
                            base=c('CD8+','OTHER'))
```
# <span id="page-26-0"></span>Index

∗Topic datasets IrisSpatialFeatures\_data, [17](#page-16-0) as.data.frame,ImageSet-method, [2](#page-1-0) collapse\_markers, [3](#page-2-0) collapse\_markers,ANY,ANY-method *(*collapse\_markers*)*, [3](#page-2-0) collapse\_markers,ImageSet-method *(*collapse\_markers*)*, [3](#page-2-0) Coordinate *(*Coordinate-class*)*, [4](#page-3-0) Coordinate-class, [4](#page-3-0) extract.nearest.neighbor,ANY,ANY-method *(*extract\_nearest\_neighbor*)*, [6](#page-5-0) extract\_features, [4](#page-3-0) extract\_features,ANY,ANY-method *(*extract\_features*)*, [4](#page-3-0) extract\_features,ImageSet-method *(*extract\_features*)*, [4](#page-3-0) extract\_interactions, [5](#page-4-0) extract\_interactions,ANY,ANY-method *(*extract\_interactions*)*, [5](#page-4-0) extract\_interactions,ImageSet-method *(*extract\_interactions*)*, [5](#page-4-0) extract\_mask, [6](#page-5-0) extract\_nearest\_neighbor, [6](#page-5-0) extract\_nearest\_neighbor,ImageSet-method *(*extract\_nearest\_neighbor*)*, [6](#page-5-0) extract\_proximity, [7](#page-6-0) extract\_proximity,ImageSet-method *(*extract\_proximity*)*, [7](#page-6-0) extract ROI. [8](#page-7-0) extract\_ROI,ANY,ANY-method *(*extract\_ROI*)*, [8](#page-7-0) extract\_ROI,ImageSet-method *(*extract\_ROI*)*, [8](#page-7-0) feature\_selection, [9](#page-8-0) get\_all\_interactions, [9](#page-8-0) get\_all\_interactions,ANY,ANY-method

```
(get_all_interactions), 9
get_all_interactions,ImageSet-method
        (get_all_interactions), 9
```
get\_all\_nearest\_neighbors, [10](#page-9-0) get\_all\_nearest\_neighbors,ANY,ANY-method *(*get\_all\_nearest\_neighbors*)*, [10](#page-9-0) get\_all\_nearest\_neighbors,ImageSet-method *(*get\_all\_nearest\_neighbors*)*, [10](#page-9-0) get\_all\_proximities, [11](#page-10-0) get\_all\_proximities,ANY,ANY-method *(*get\_all\_proximities*)*, [11](#page-10-0) get\_all\_proximities,ImageSet-method *(*get\_all\_proximities*)*, [11](#page-10-0) get\_count\_ratios, [13](#page-12-0) get\_count\_ratios,ANY,ANY-method *(*get\_count\_ratios*)*, [13](#page-12-0) get\_count\_ratios,ImageSet-method *(*get\_count\_ratios*)*, [13](#page-12-0) get\_counts\_per\_mm2, [11](#page-10-0) get\_counts\_per\_mm2,ImageSet-method *(*get\_counts\_per\_mm2*)*, [11](#page-10-0) get\_counts\_per\_mm2\_noncollapsed, [12](#page-11-0) get\_counts\_per\_mm2\_noncollapsed,ANY,ANY-method *(*get\_counts\_per\_mm2\_noncollapsed*)*, [12](#page-11-0) get\_counts\_per\_mm2\_noncollapsed,ImageSet-method *(*get\_counts\_per\_mm2\_noncollapsed*)*, [12](#page-11-0) get\_interactions, [13](#page-12-0) get\_interactions,ANY,ANY-method *(*get\_interactions*)*, [13](#page-12-0) get\_interactions,ImageSet-method *(*get\_interactions*)*, [13](#page-12-0) get\_nearest\_neighbors, [14](#page-13-0) get\_nearest\_neighbors,ANY,ANY-method *(*get\_nearest\_neighbors*)*, [14](#page-13-0) get nearest neighbors. ImageSet-method *(*get\_nearest\_neighbors*)*, [14](#page-13-0) get\_proximities, [15](#page-14-0) get\_proximities,ANY,ANY-method *(*get\_proximities*)*, [15](#page-14-0) get\_proximities,ImageSet-method *(*get\_proximities*)*, [15](#page-14-0) ImageSet *(*ImageSet-class*)*, [15](#page-14-0) ImageSet-class, [15](#page-14-0)

interaction\_maps, [16](#page-15-0)

interaction\_maps,ANY,ANY-method *(*interaction\_maps*)*, [16](#page-15-0) interaction\_maps,ImageSet-method *(*interaction\_maps*)*, [16](#page-15-0) IrisSpatialFeatures, [17](#page-16-0) IrisSpatialFeatures-package *(*IrisSpatialFeatures*)*, [17](#page-16-0) IrisSpatialFeatures\_data, [17](#page-16-0)

```
neighbor.ray.plot,ANY,ANY-method
        (neighbor_ray_plot), 17
neighbor_ray_plot, 17
neighbor_ray_plot,ImageSet-method
        (neighbor_ray_plot), 17
```
overview\_plot, [18](#page-17-0) overview\_plot,ANY,ANY-method *(*overview\_plot*)*, [18](#page-17-0) overview\_plot,ImageSet-method *(*overview\_plot*)*, [18](#page-17-0)

```
plot,ImageSet-method, 19
plot_interactions, 20
plot_interactions,ANY,ANY-method
        (plot_interactions), 20
plot_interactions,ImageSet-method
        (plot_interactions), 20
plot_nearest_neighbor, 21
plot_nearest_neighbor,ANY,ANY-method
        (plot_nearest_neighbor), 21
plot_nearest_neighbor,ImageSet-method
        (plot_nearest_neighbor), 21
plot_proximities, 22
plot_proximities,ANY,ANY-method
        (plot_proximities), 22
plot_proximities,ImageSet-method
        (plot_proximities), 22
```

```
raw_data (raw_data-class), 23
raw_data-class, 23
rayplot_single_coordinate, 23
rayplot_single_coordinate,Coordinate-method
        (rayplot_single_coordinate), 23
read_raw, 24
read_raw,ANY,ANY-method (read_raw), 24
read_raw,character-method (read_raw), 24
run_proximity,ANY,ANY-method
        (extract_proximity), 7
```

```
Sample (Sample-class), 25
Sample-class, 25
```
threshold\_dataset, [25](#page-24-0)

threshold\_dataset,ANY,ANY-method *(*threshold\_dataset*)*, [25](#page-24-0) threshold\_dataset,ImageSet-method *(*threshold\_dataset*)*, [25](#page-24-0)